## SAP ABAP table UCF S DEP GRIDCHANGED {Changed Grid}

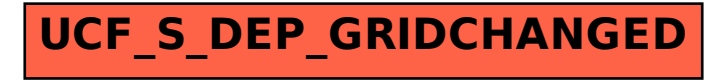